Geben Sie den Firmenname in der Zelle rechts und das Logo in Zelle N2 ein. Der Titel dieses Arbeitsblatts befindet sich in Zelle J2. **14532 Stahnsdorf, Ruhlsdorfer Str. 34 Der Logoplatzhalter ist in dieser Zelle.**

## **Informationen zum aktuellen Verkauf**

Der Tipp steht in Zelle J3. *Weitere Infos erfragen Sie bitte unter koeppenpotsdam@gmail.com*

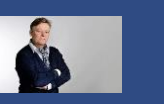

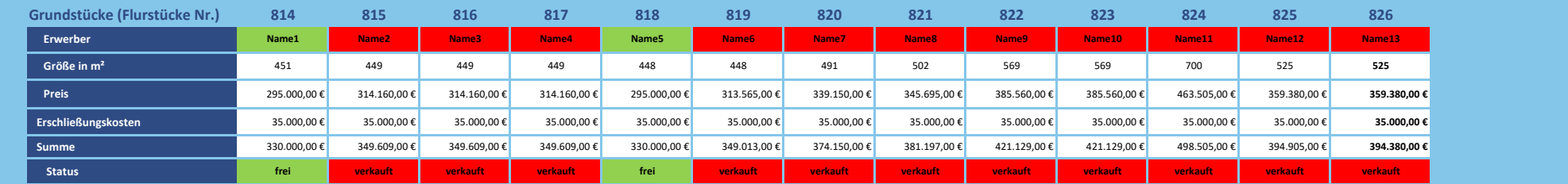

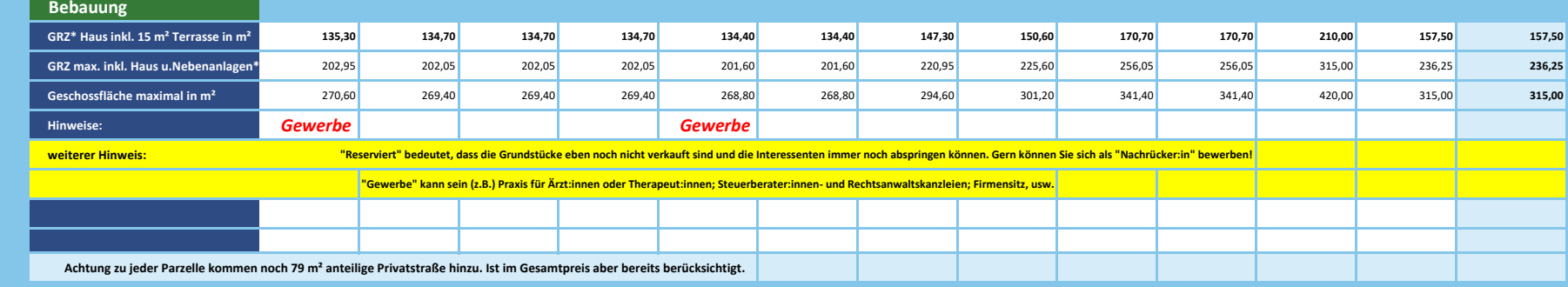

**\*GRZ= Grundflächenzahl= maximale überbaute Fläche für das Gebäude; GFZ= Geschossflächenzahl= maximale Fläche auf allen Geschossen inkl. Wänden**